**Installing Windows COMPTUOTT ESSENTIALS ATTICOLLERING ATTICOLLERING ATTICOLLERING ATTICOLLERING ATTICOLLERING ATTICOLLERING ATTICOLLERING ATTICOLLERING ATTICOLLERING ATTICOLLERING ATTICOLLERING ATTICOLLERING ATTICOLLERING COMP106 IT Essentials** 

# **Infomation Technology Essentials COMP106**

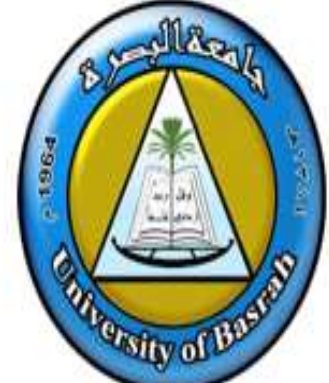

Instructor:

**Asaad Alhijaj** 

**Chapter 4**

**Installing and Configuring Peripheral Components**

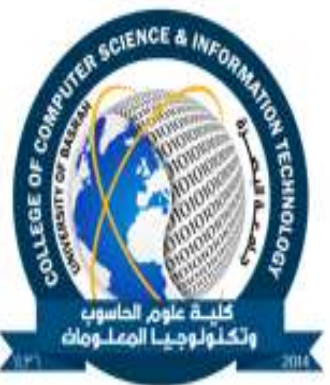

**ONIIT** 

## **Objectives**

- In this session, you will learn to: ◈
	- Install and configure display devices.
	- Install and configure input devices.
	- Install and configure adapter cards.
	- Install multimedia devices.

## **Install and Configure Display Devices**

- In order to install and configure display devices, you would need to:
	- Identify various types of display devices
	- Identify various display settings
	- Identify LCD characteristics
	- Identify different types of connectors
	- Configure the device driver

The following are some common display devices: ◈

- CRT monitor مطله
- LCD monitor
- Projection system

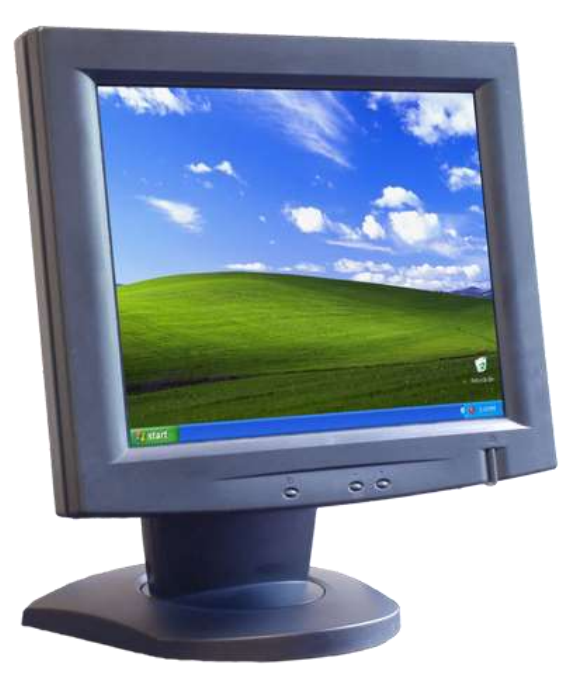

- The following are some display characteristics for each video output device, which you can configure either through a dialog box in Windows, or through controls on the physical monitor.
	- Resolution
	- Refresh rate (The refresh rate is how often per second the image is rebuilt)
	- Color depth/color quality
	- Brightness (Intensity of the image)
	- Contrast (Ratio of light to dark)
	- Image position (Vertical and horizontal location of image on the screen)
	- Reset (Returns the monitor settings to factory settings)

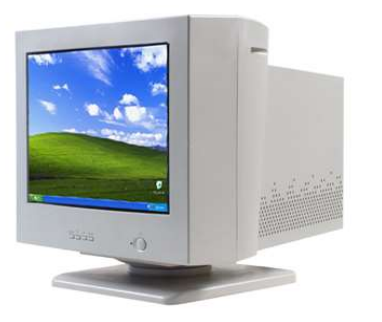

## **LCD Characteristics**

- The following are some unique characteristics of LCD ♠ devices:
	- Screen type (Active or Passive Matrix)
	- Resolution
	- Contrast ratio
	- **Backlighting**
	- Pixelation

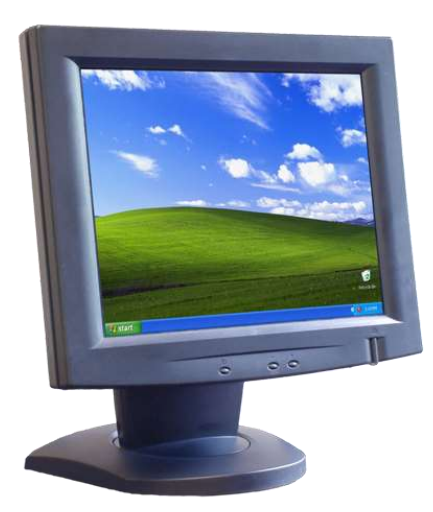

## **Connector Types**

The following are some of the connector types used by ♠ display devices:

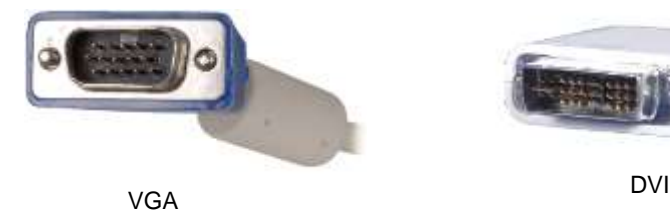

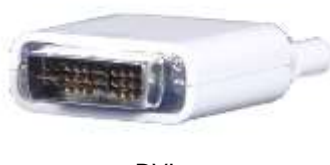

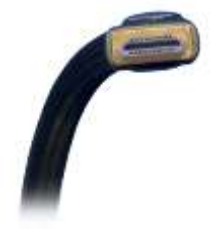

HDMi

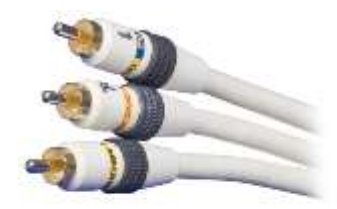

Component/RGB S-Video Composite video

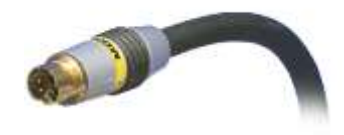

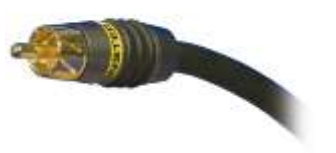

## **Device Drivers**

A *device driver* is a type of software that enables the operating system and a peripheral device to communicate with each other.

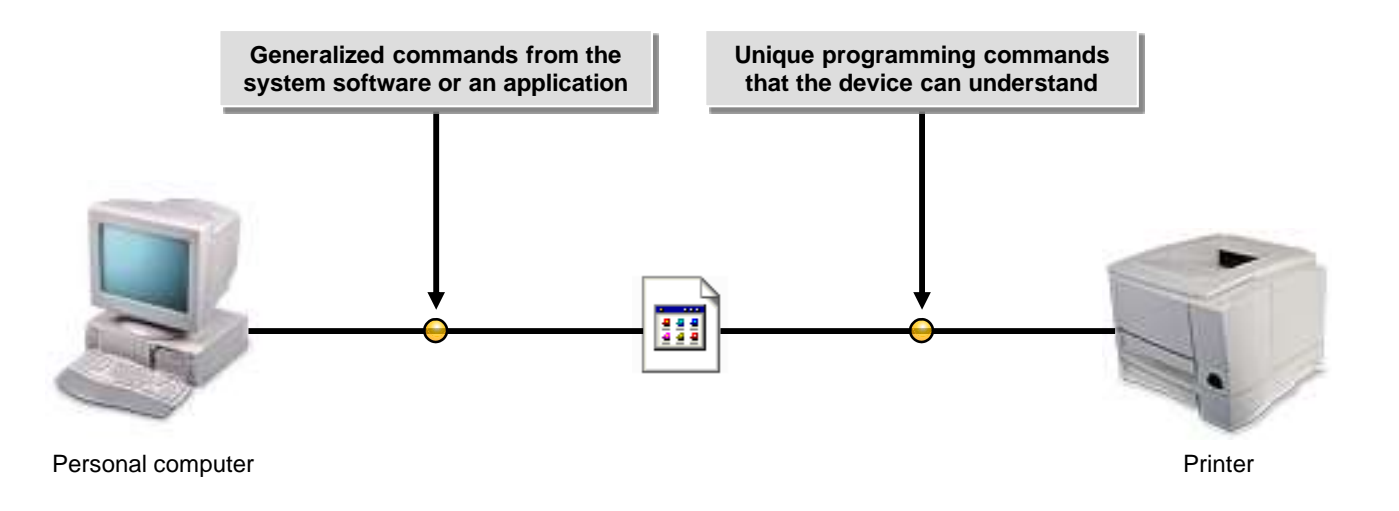

## **Display Device Selection Tips**

- CRT monitors offer more features and potentially better resolution.
- CRT monitors are also less expensive than flat-panel monitors.
- Many users simply prefer flat-panel monitors because they take up less space.

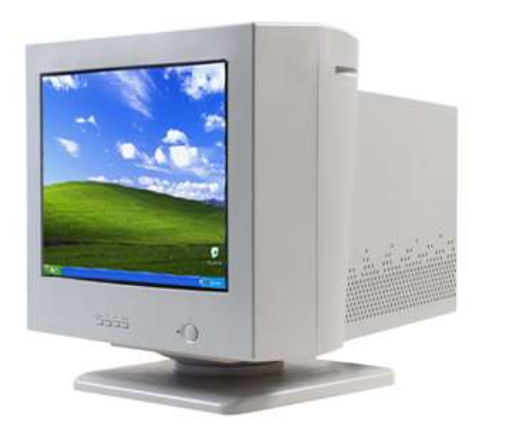

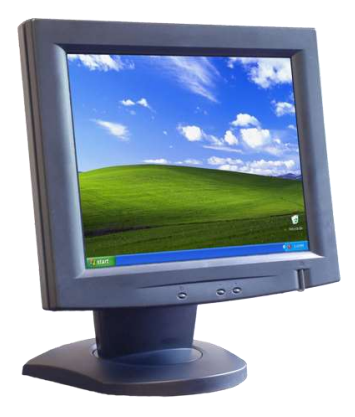

## **Display Device Installation Considerations**

- When you're ready to install a display device, keep the following considerations in mind:
	- **Drivers**
	- Digital Video Interfaces
	- Video Adapters

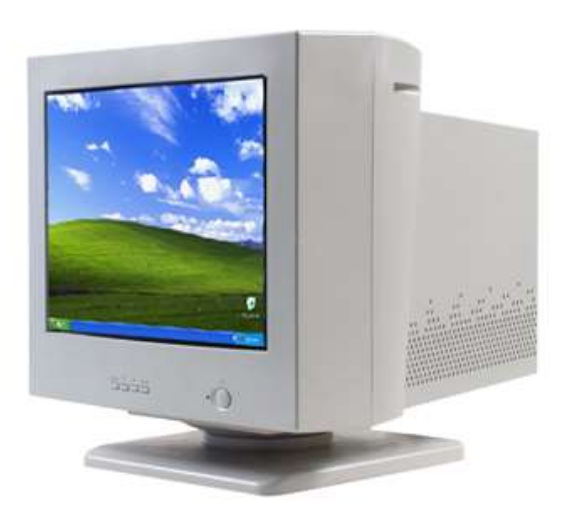

**Activity on Installing Display Devices**

## **Activity 4-2**

## **Activity on Configuring Display Devices**

## **Standard Input Device Types**

The following are some common input devices which fall under mice and keyboards:

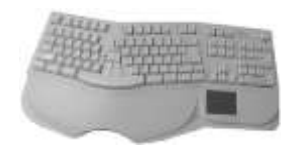

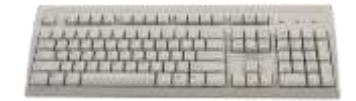

Ergonomic keyboard **Standard keyboard** Standard Keyboard **Dvorak keyboard** 

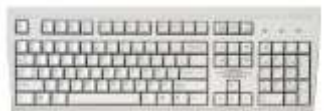

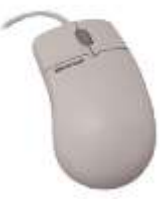

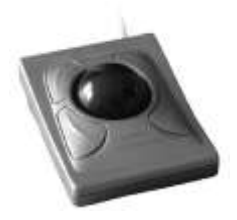

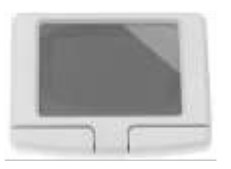

Mouse **Trackball** Trackball Trackball Touch pad

*Biometrics* is an automated method of recognizing a person based on a physiological or behavioral characteristic.

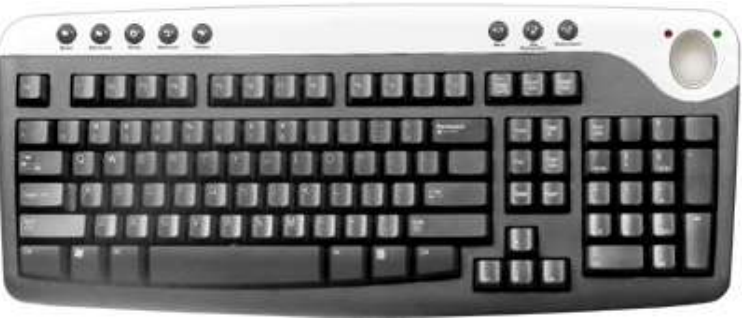

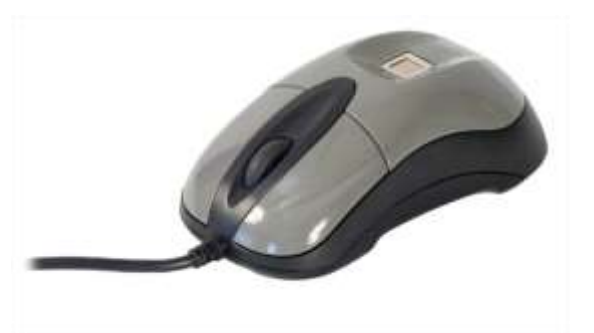

- The following are some specialized input devices that you ♠ might encounter in your workplace:
	- Bar code readers
	- Touch screens

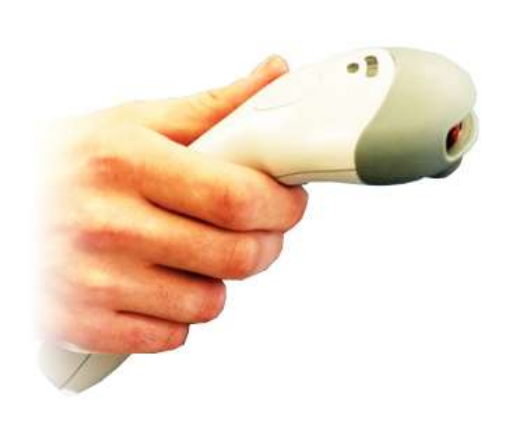

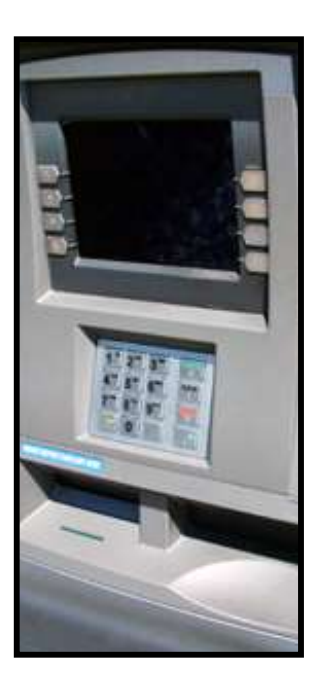

## **Input Device Selection Tips**

- For keyboards, consider ergonomics and additional features such as wireless connectivity.
- For pointing devices, consider optical mice, wireless mice, and user preference.

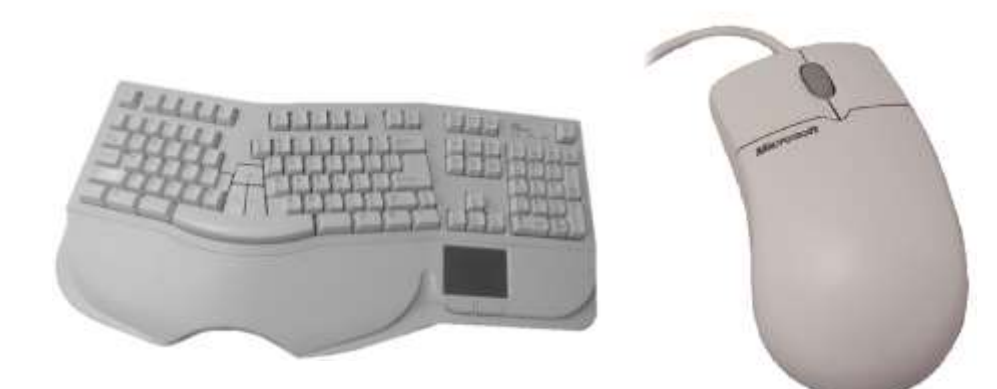

## **Input Device Installation Considerations**

- ◆ You should consider following factors before attempting to install input devices:
	- **Drivers**
	- **Ports**
	- Manufacturer's instructions

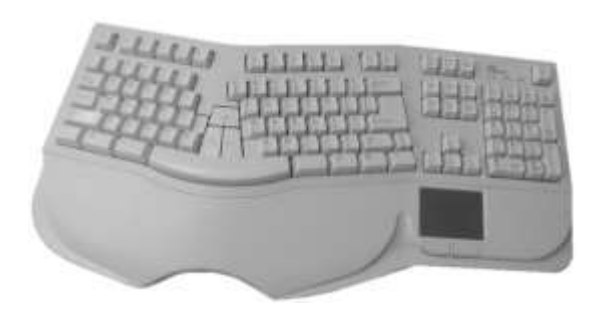

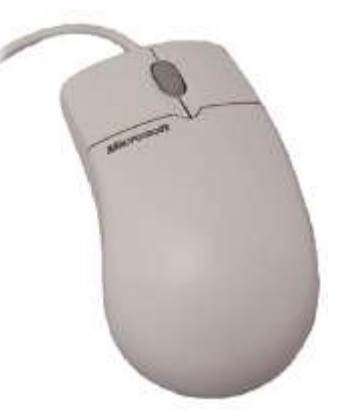

## **Activity 4-3**

**Activity on Installing Input Devices**

## **Activity 4-4**

## **Activity on Configuring Input Devices**

- System boards include several buses, or data paths, to transfer data to and from different computer components, including all adapter cards. The various internal bus architectures are:
	- 8-bit (legacy)
	- ISA (Industry Standard Architecture)
	- PCI (Peripheral Components Interconnect)
	- AGP (Accelerated Graphics Port)
	- PCI-E (Peripheral Components Interconnect-Express)
	- AMR (Audio Modem Riser)
	- CNR (Communication and Networking Riser)

## **Adapter Card Types**

#### The following figure lists the various adapter card types: ◈

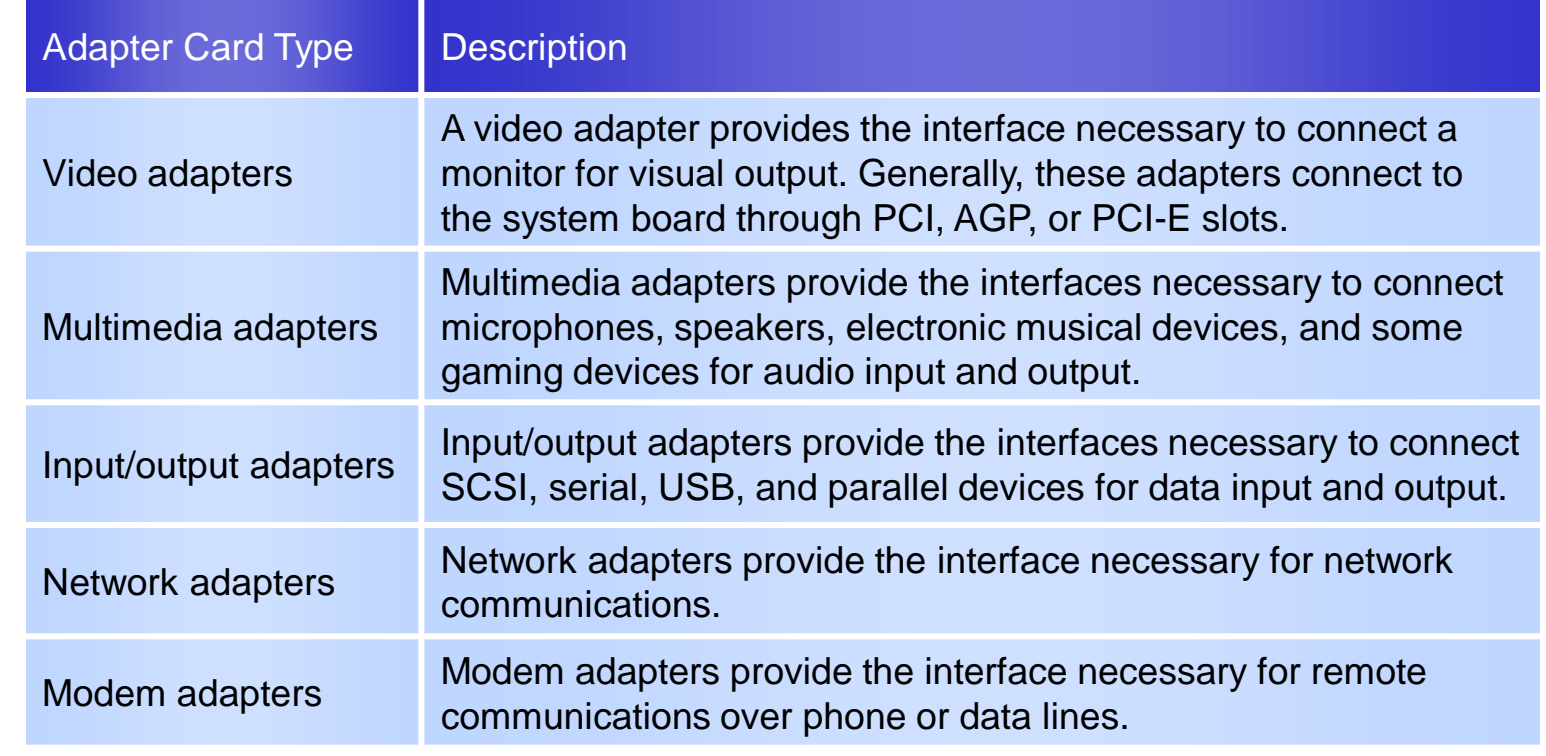

## **Adapter Card Selection Tips**

- Verify that its bus type is compatible with the computer.
- Make sure that the adapter card's drivers are compatible with the computer's operating system.
- Use PnP to automatically configure the card's hardware resources, but make sure that the computer's BIOS and operating system supports PnP.

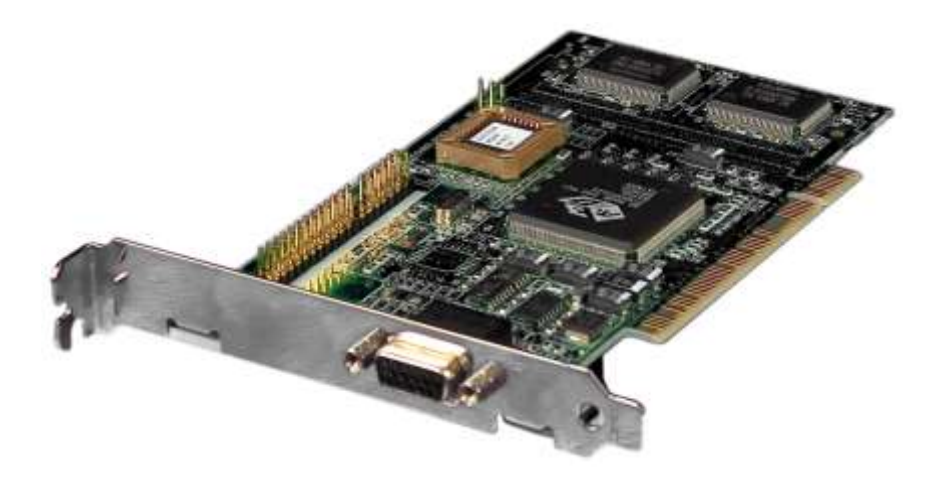

## **Adapter Card Installation Considerations**

- You should consider the following before installing adapter cards.
	- Available slot
	- Latest drivers
	- Unplug the computer and discharge electricity

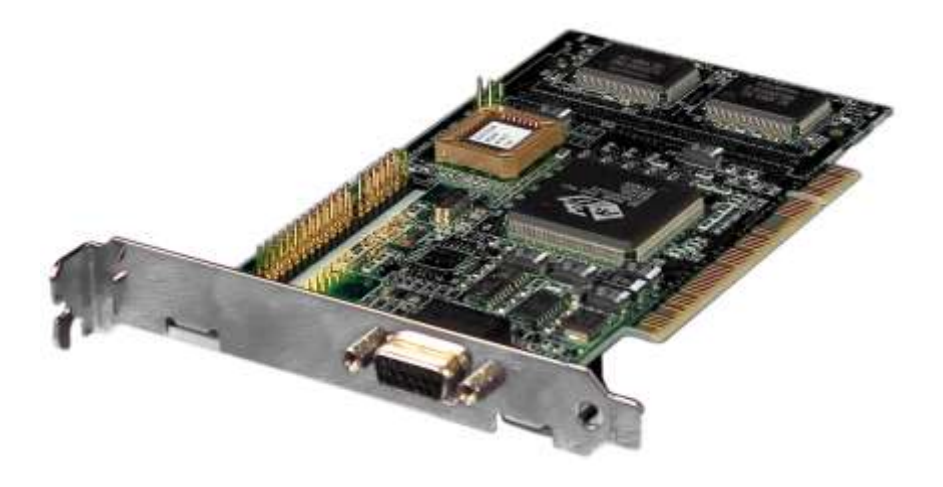

## **Adapter Card Configuration and Optimization Requirements**

- Some of the requirements while configuring adapter card are:
	- Plug and Play support in the system should automatically detect the adapter card
	- If, not get the driver for the adapter card from the manufacturer
	- Use Add Hardware Wizard to manually select the adapter card from the device list

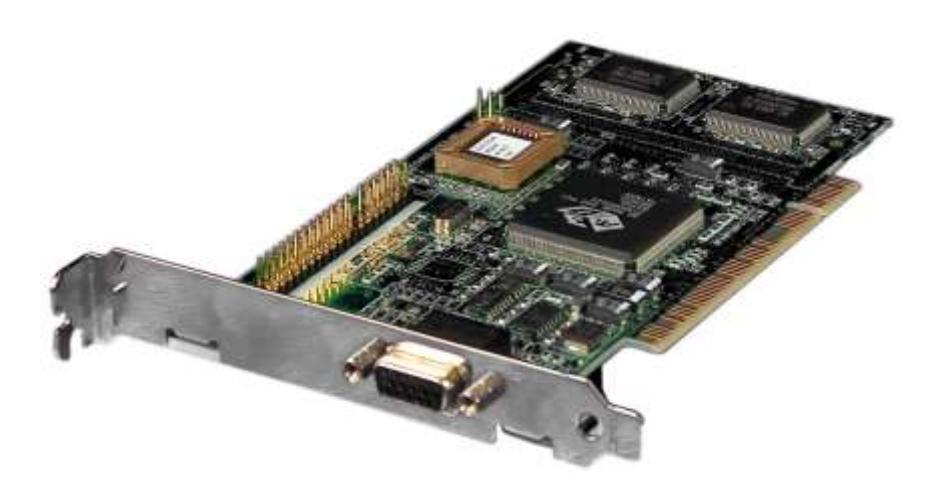

- The following are the various categories of hardware ◈ resources:
	- Interrupt Request (IRQ) lines
	- I/O address
	- Direct Memory Access (DMA)
	- Base memory address

**Activity on Identifying System Parameters**

**Activity on Installing Adapter Cards**

## **Multimedia Devices**

A *multimedia device* is a computer peripheral or internal component that transfers sound or images to or from a personal computer.

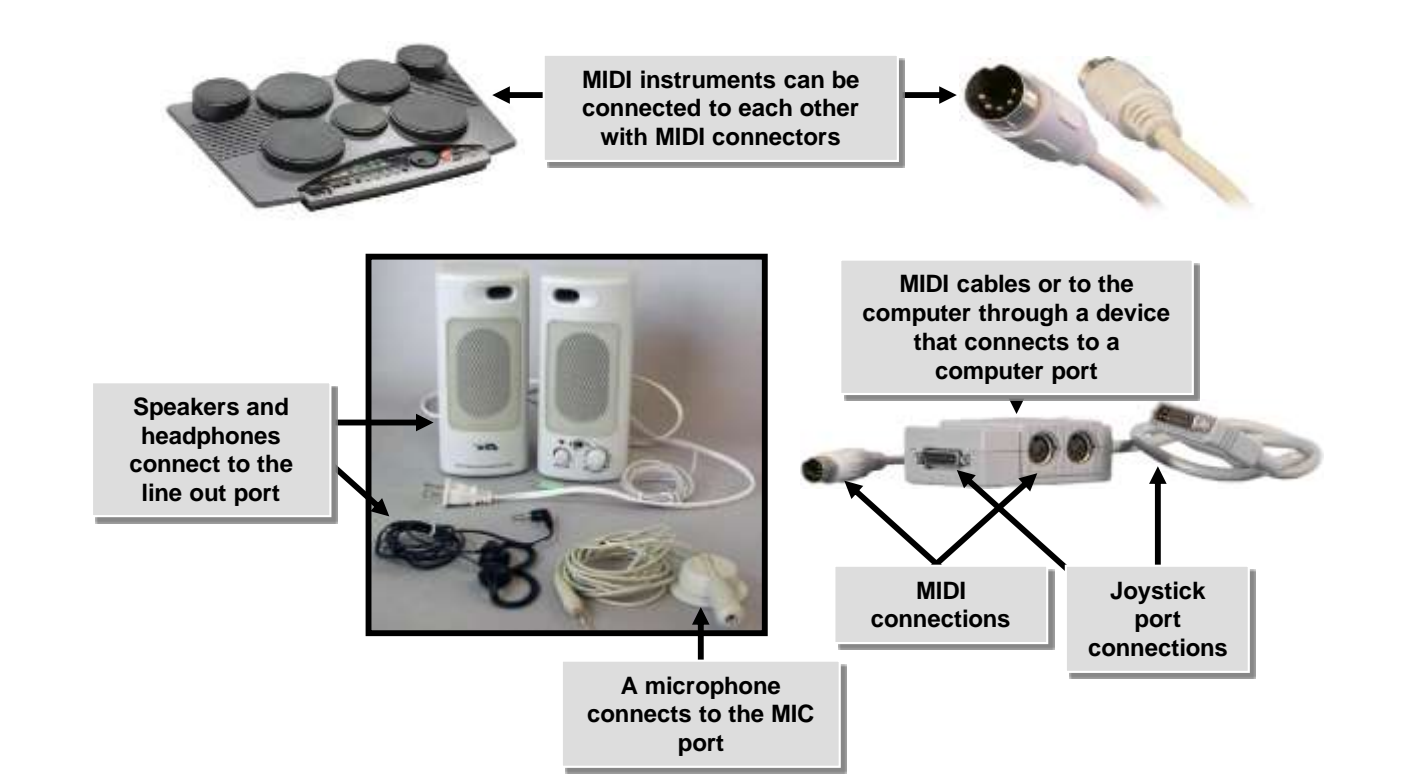

## **Multimedia Devices (Contd.)**

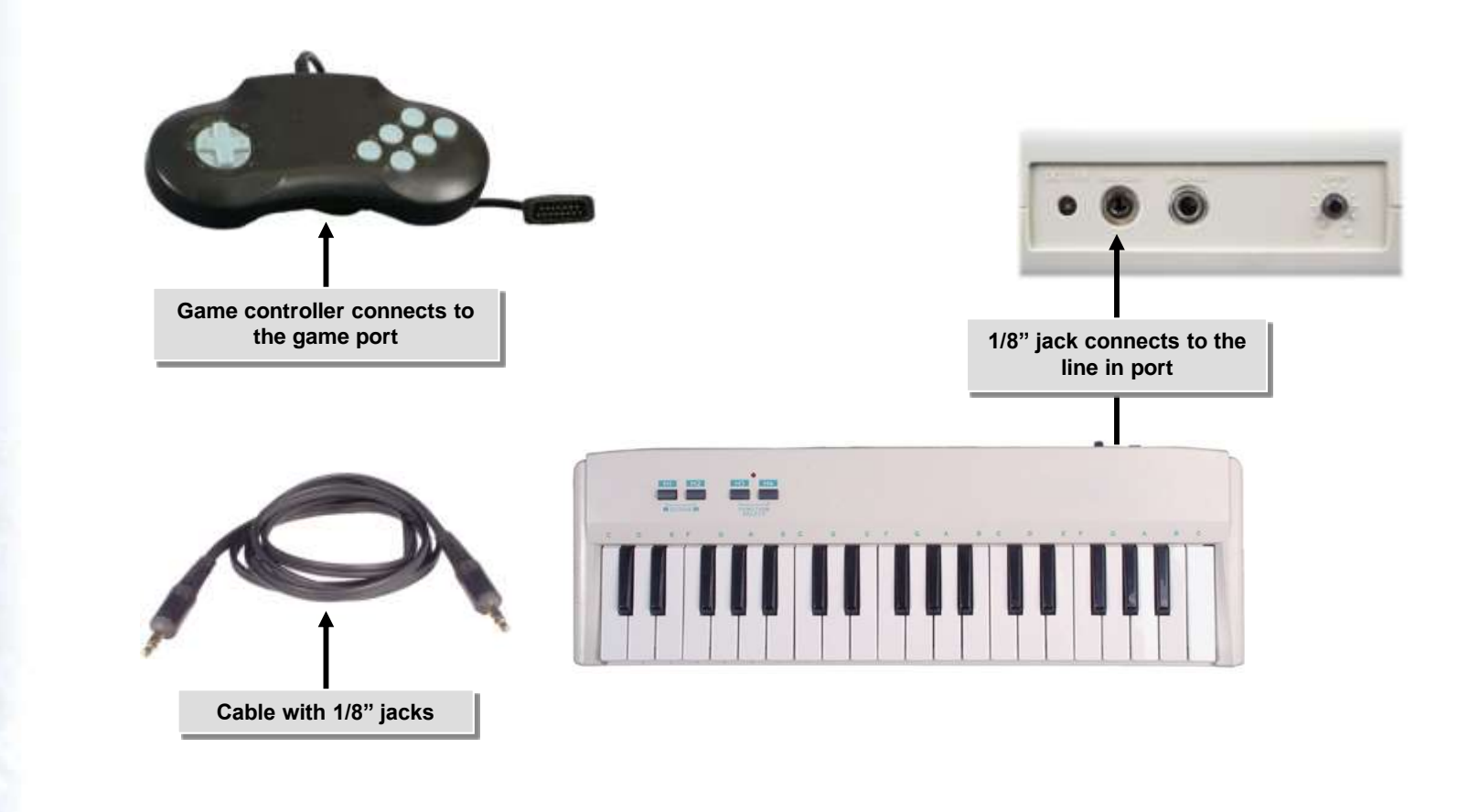

## **Common Multimedia Devices**

- Some of the common multimedia devices are:
	- Digital cameras
	- Webcams
	- Video-conferencing systems
	- MIDI devices
	- **Microphones**
	- **Speakers**

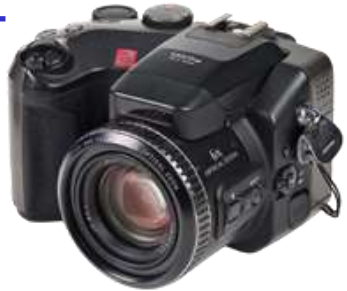

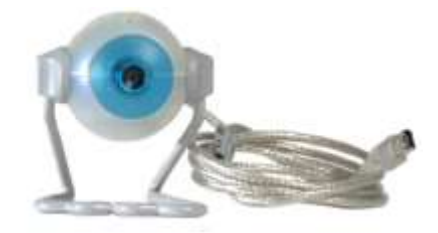

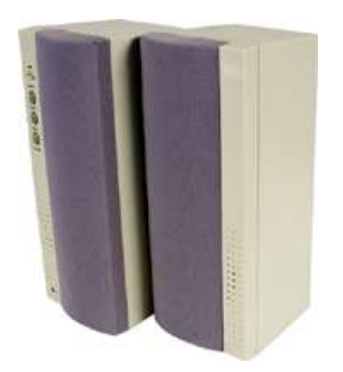

**©NIIT** 

## **Multimedia Device Selection Tips**

- Digital Camera: What type of output does the user need from the camera?
- ◆ Sound Cards: Responsible for translating digital music into analog signals.
- Microphones: Use microphones to complete tasks such as making phone calls via the internet and to dictate to the computer using voice recognition software.
- Speakers: If users plan to listen to music or play games on a computer, it's important to help them select higher-quality speakers.

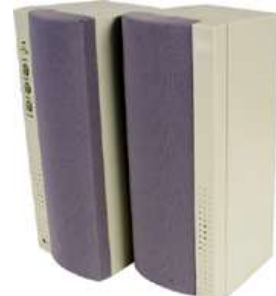

## **Multimedia Device Installation Considerations**

- Some of the considerations that need to be taken while installing multimedia devices are:
	- Is there a slot available on the motherboard for installing a sound card?
	- Are the appropriate device drivers available for the computers operating system?
	- Are the necessary cables to connect multimedia devices available?
	- Do you have a memory card reader available?

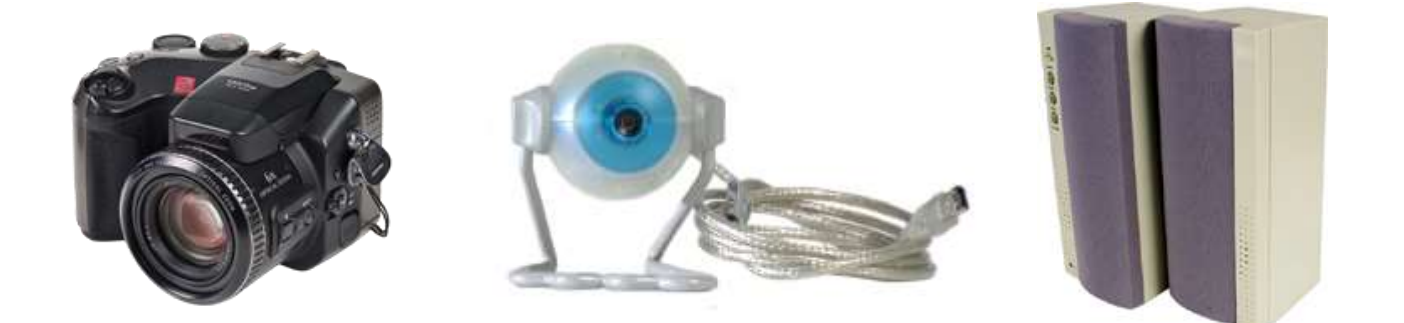

**Multimedia Device Configuration and Optimization Requirements**

- The following can be configured using the Device Manager for multimedia devices:
	- Enabling and disabling audio features
	- Updating drivers
	- Specifying hardware resources

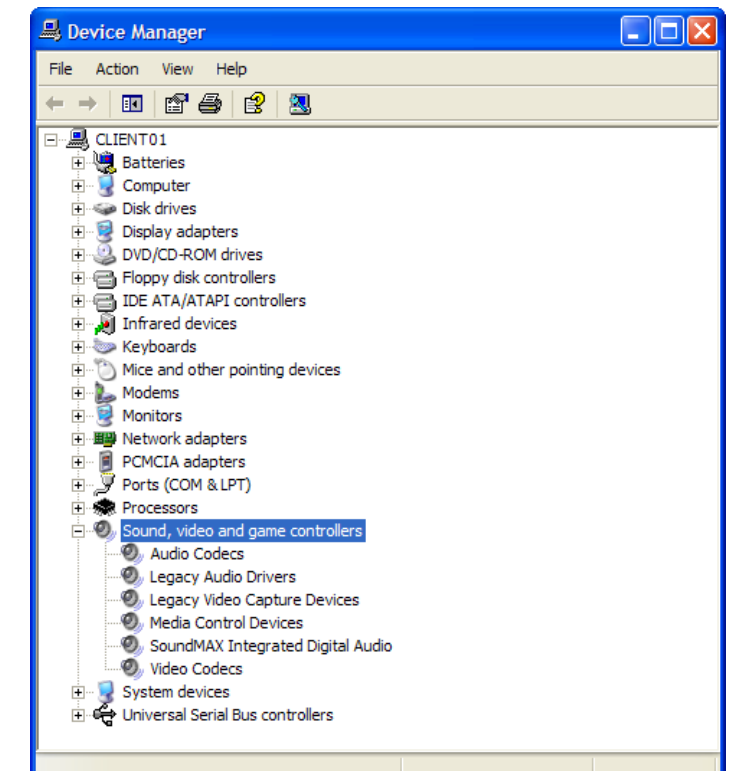

## **Activity 4-7**

**Activity on Installing Multimedia Devices**

### **Summary**

- In this session, you learned that:
	- The prerequisites for installing and configuring the display devices are:
		- Identification of various types of display devices
		- Identification of various display settings
		- Identification of LCD characteristics
		- Identification of different types of connectors
		- Configuring the device driver
	- The prerequisites for installing different input devices are:
		- **Drivers**
		- Ports
		- Manufacturer's instructions
	- The adapter cards are used to extend the capabilities of a computer.
	- Video adapter, multimedia adapter, Input/output adapter, network adapter and modem adapter as some of the types of adapter cards.
- A multimedia device is a computer peripheral or internal component that transfers sound or images to or from a personal computer.
- Some of the common multimedia devices are:
	- Digital cameras
	- Webcams
	- Video-conferencing systems
	- MIDI devices
	- **Microphones**
	- Speakers